## Costruzione di interfacce aa 2003/2004

Da svolgersi in 30 min. Vale fino a 5 punti:

- $-1/4$  per risposta corretta
- –1/4 per risposta sbagliata
- 0 domanda senza risposta

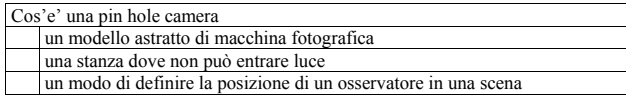

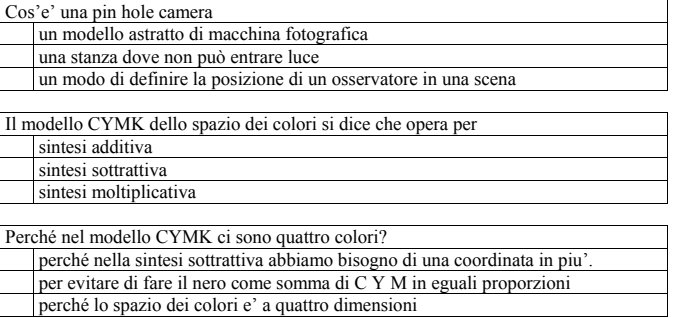

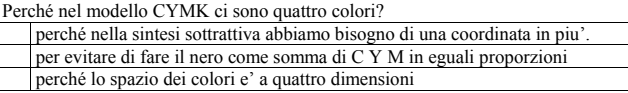

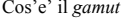

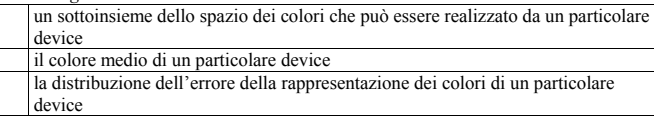

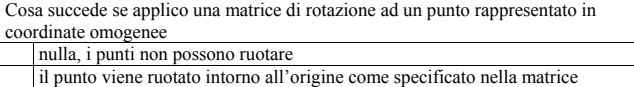

1

il punto viene trasformato in un vettore

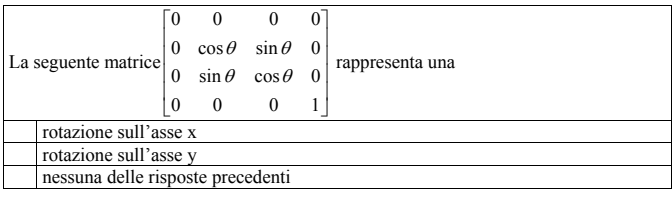

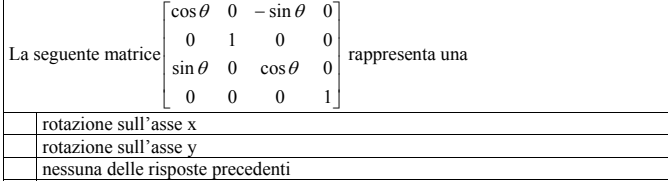

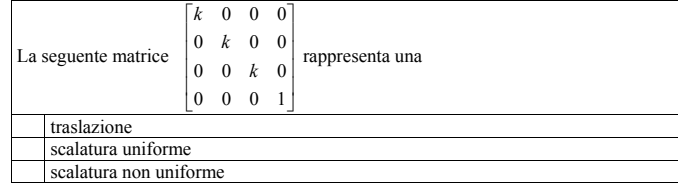

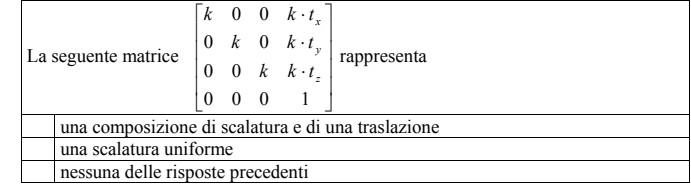

2

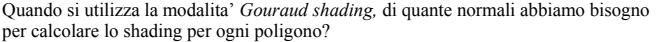

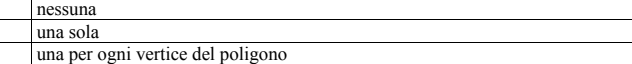

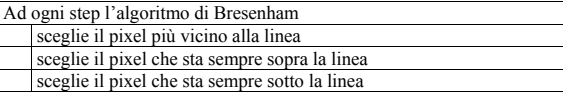

La rasterizzazione di due poligoni adiacenti che condividono un lato genera più volte lo stesso pixel?

 sì sempre, di ogni poligono si genera i pixel che toccano il poligono sì a volte

no mai, di ogni poligono si genera i pixel il cui centro e' dentro il poligono

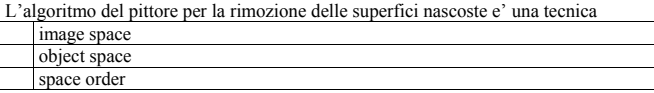

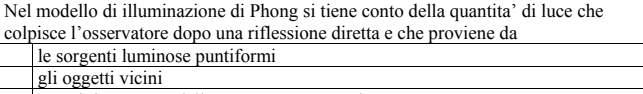

non si tiene conto della componente speculare

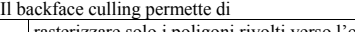

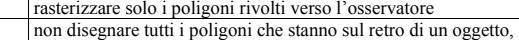

non rasterizzare i poligoni oltre il far clipping plane

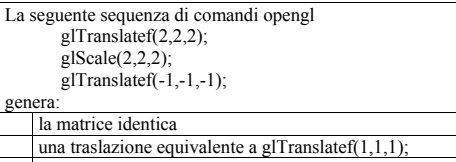

una traslazione equivalente a glTranslatef(-1,-1,-1);

nessuna delle risposte precedenti

La seguente sequenza di comandi opengl glTranslatef(1,0,0); glScale(2,2,2); applicata prima di disegnare un cubo di lato 2 centrato intorno all'origine disegna: un cubo di lato 2 centrato sul punto (1,0,0) un cubo di lato 4 centrato sul punto (1,0,0) un cubo di lato 2 centrato sul punto (2,0,0)

La seguente sequenza di comandi opengl  $g$ ITranslatef $(1,1,1)$ ;

glRotatef $(30,0,1,0)$ ;  $g$ lTranslatef(-1,-1,-1);

genera: una rotazione intorno ad un punto diverso dall'origine una generica roto-traslazione

una rotazione intorno all'origine

La seguente sequenza di comandi opengl glTranslatef(1,0,0); glRotatef(45,0,0,1); applicata prima di disegnare un cubo di lato 2 centrato intorndo all'origine, disegna: un cubo di lato 2 centrato sul punto (1,0,0) e ruotato di 45 gradi un cubo di lato 2 centrato sul punto (sqrt(2), sqrt(2),0) e ruotato di 45 gradi un cubo di lato 2 centrato sul punto (sqrt(2), sqrt(2),0) e allineato agli assi

Quale di queste coppie di trasformazioni commutano:

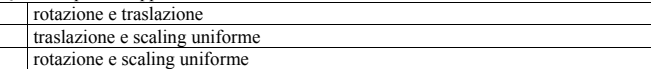